#### Представление инновационного продукта

1. Тема: Социальный проект «Памятники архитектуры - мостик в прошлое» как способ социализации и развития исследовательских способностей обучающихся в рамках сетевого взаимодействия.

#### 2. Обоснование проекта

В современной отечественной исторической науке и педагогической практике все отчетливее звучит тема сохранения природного и культурного наследия страны и региона. На основе единства социальной истории и связанных с ней не только экономических, но и общественно-культурных проблем, учеными и педагогами-краеведами Гулькевичского района предпринимаются попытки выявления, описания и сохранения памятников истории и архитектуры. В этот процесс вовлекаются воспитанники учреждений дополнительного образования детей, что в полной мере соответствует концепции развития образования в Краснодарском крае, в частности способствует активизации творческой инициативы педагогов, занимающихся инновационной деятельностью и, прежде всего, привлечению к исследовательской и проектной деятельности учащихся образовательных организаций.

#### проекта для развития системы образования, соответствие 2.1 Актуальность ведущим инновационным направлениям развития образования Краснодарского края.

Тема сохранения культурного наследия стала весьма актуальной, поскольку в определенной степени позволяет решить проблему национальной идентичности народа. В связи с этим, сохранение и историческая реконструкция памятников культуры, многие из которых уже утрачены, представляется значимой не только для изучения учеными и специалистами разного профиля, но и с целью внедрения в педагогический процесс практики «живого краеведения».

#### 2.2 Нормативно-правовое обеспечение инновационной программы:

Указ президента РФ от 01.06.2012г. №761 «О национальной стратегии в интересах детей на 2012-2017 годы»;

Проект стратегии развития воспитания в РФ (утв. распоряжением Правительства РФ.15 октября 2012г. №1916-р;

Государственная программа Российской Федерации «Развитие образования на 2013-2020 годы (утверждена распоряжением Правительства РФ от 15 мая 2013 г. №792-р);

Концепция духовно-нравственного развития и воспитания личности гражданина;

Концепция развития дополнительного образования детей, **VTBeD**ЖЛённая распоряжением Правительства Российской Федерации от 4 сентября 2014 г. № 1726-р;

Приказ Министерства образования и науки РФ от 29 августа 2013 г. № 1008 «Об утверждении Порядка организации и осуществления образовательной деятельности по дополнительным общеобразовательным программам»;

Государственная программа краснодарского края «Развитие образования» (утв. постановлением главы администрации (губернатором) Краснодарского края от 14.10.2013  $N<sub>2</sub>1180;$ 

Закон Краснодарского края «Об образовании в Краснодарском крае» от 16 июля 2013 года № 2730-КЗ;

Федеральный закон № 73-ФЗ от 25 июня 2002 г. «Об объектах культурного наследия (памятниках истории и культуры) народов Российской Федерации (с изменениями на 9 марта 2016 г.)»;

Долгосрочная целевая краевая программа «Сохранение и воссоздание объектов культурного наследия культового назначения и поддержка социально ориентированных культовых организаций в Краснодарском крае на  $2012 - 2016$  годы»;

Закон Краснодарского края № 3223-КЗ от 23 июля 2015 г. "Об объектах культурного наследия (памятниках истории и культуры) народов Российской Федерации. расположенных на территории Краснодарского края.

2.3 Проблема инновационной деятельности. Степень теоретической и практической проработанности проблемы инновационной деятельности.

В настоящее время на Кубани специалисты различного уровня пытаются привлечь внимание местного сообщества, в том числе органов местного самоуправления, к проблеме сохранения объектов культурного наследия на территории различных районов края. Причиной беспокойства стало массовое разрушение памятников историкокультурного наследия вследствие негативного воздействия временных и природных факторов, прямого  $\overline{\mathbf{M}}$ косвенного воздействия хозяйственной деятельности, ненадлежащего содержания собственниками (пользователями) памятников истории и культуры, в том числе снижение качества и объема работ по поддержанию их в удовлетворительном состоянии (ремонт, реставрация, консервация и т.д.), несоответствие условий содержания и использования объектов культурного наследия современным санитарно-гигиеническим и эксплуатационным требованиям. Учеными и педагогами Краснодарского государственного института культуры проводятся архивные изыскания и полевые экспедиции, совместно с педагогами-краеведами и музейными работниками Гулькевичского района. Результатом совместной деятельности стали научные публикации в авторитетных российских изданиях. Однако, работа по выявлению и сохранению объектов природного и культурного наследия не может считаться полной без привлечения в этот процесс подрастающего поколения. В процессе исследовательской проектной деятельности, направленной на привлечение внимания сообщества, в том числе органов местного самоуправления к проблеме охраны объектов культурного наследия: памятникам природы, истории и архитектуры, на территории г. Гулькевичи (старинная усадьба и парк, заложенные екатеринодарским 2-ой гильдии купцом Фомой Акимовичем Николенко в 1880-е годы XIX века), обучающиеся приобщаются к исследовательской работе, обучаются приемам бесконфликтного взаимодействия друг с другом и окружающими, приобретают навыки самостоятельности, инициативности, и, самое главное, учатся с уважением относиться к прошлому и любить свою малую Родину.

Теоретической основой для инновационного проекта стали научные труды краснодарских историков, культурологов, искусствоведов и педагогов В.Н. Ратушняка, Н.А. Гангур, В.В. Бондаря, С.Н. Ктиторова, Л.А. Ждановой, в основе которых лежит региональная история и культура второй половины XIX - начала XX вв.

Практическая реализация проекта началась в 2015 году. В результате проведённой работы:

1) составлена историко-культурная справка для органов местной власти по истории старинной усадьбы и парка, заложенных екатеринодарским 2-ой гильдии купцомблаготворителем Фомой Акимовичем Николенко), с конкретными предложениями по их сохранению (Приложение № 1);

2) разработаны эскизы мемориальных досок для усадьбы и памятников природы на территории старинного парка, заложенных екатеринодарским 2-ой гильдии купцомблаготворителем Фомой Акимовичем Николенко (Приложение №2).

3) составлен список источников (историческая литература, архивные документы) об истории усадьбы и парка, заложенных екатеринодарским купцом 2-й гильдии Фомой Акимовичем Николенко в 1878 г. (Приложение №3);

4) учитывая культурно-историческое значение старинного парка, как для города, так и для региона, в рамках делового партнёрства с региональными властями, составлено обращение в Министерство природных ресурсов Краснодарского края на имя министра природных ресурсов с просьбой присвоить парку правовой статус земель ООПТ регионального значения (Приложение №4);

5) оказана помощь специалистам Министерства природных ресурсов Краснодарского края во время патрулирования парка (Приложение №5);

6) разработаны критерии и показатели (индикаторы) эффективности проекта. Подобраны и проведены диагностические методики и методы, позволяющие оценить эффективность проекта.

#### 3. Цель инновационной деятельности.

Социализация обучающихся через выполнение проектной деятельности, связанной с выявлением объектов природного и культурного наследия Гулькевичского района (усадьба и парк екатеринодарского 2-ой гильдии купца-благотворителя Фомы Акимовича Николенко).

Распространение педагогического опыта по всему Краснодарскому краю с целью привлечения внимания общественности и местного сообщества к проблеме сохранения усадебного наследия Кубани.

#### Объект инновационной деятельности.

Объектом инновационной деятельности является исторически сложившаяся социокультурная среда Гулькевичского района: органы местного самоуправления, образовательные учреждения, учреждения культуры, педагогическая общественность, воспитанники учреждений дополнительного образования детей, прямо или опосредованно участвующие в проектной работе по выявлению и сохранению объектов природного и культурного наследия района.

#### Предмет инновационной деятельности.

Предметом инновационной деятельности является процесс социализация обучающихся, осуществляющийся посредством исследовательской социально значимой деятельности по выявлению и сохранению объектов природного и культурного наследия Гулькевичского района.

#### Гипотеза инновационной деятельности.

Исходя из возможности технологии социального проектирования, как особого вида самостоятельной деятельности ребёнка, связанной с окружающей его реальностью и основанной на его интересе, направленной на позитивное изменение социальной ситуации (выявленной проблемы), данная форма работы станет эффективным способом социализации ребёнка при следующих условиях: соблюдение базовых принципов социального проектирования, основным из которых является проживание, а главным методологическим средством - творческий процесс; наличие значимой в творческом или исследовательском плане проблемы или задачи, которая требует интегрированного исследовательского поиска, заинтересованности ребенка; знания. практическая, теоретическая, познавательная значимость предполагаемых результатов; самостоятельная деятельность обучающихся, проявление инициативы на любом этапе работы, личное участие в реализации замыслов; определение конечных целей проекта; определение базовых знаний из различных областей для работы над проектом (использование педагогом системно-деятельностного метода работы); структурирование содержательной части проекта с указанием поэтапного результата; использование исследовательских методов; оформление конечных результатов; анализ и обсуждение полученных данных; подведение итогов (метод круглого стола, творческие отчеты).

#### Задачи инновационной деятельности.

- формирование навыков исследовательской работы и информационной культуры обучающихся;
- развитие потребности в серьёзной мыслительной работе;
- развитие навыков бесконфликтного взаимодействия и навыков эффективной работы в команде;
- развитие умения видеть проблему и самостоятельно находить пути её решения;
- развитие таких качеств как самостоятельность, инициативность, активность, доброжелательность, дружелюбие;
- развитие способности к самоопределению, самосовершенствованию;
- развитие чувства патриотизма и любви к малой Родине;
- трансляция передового педагогического опыта учреждения с целью привлечения внимания общественности и местного сообщества к проблеме сохранения усадебного наследия Кубани.

4. Теоретические и методологические основания программы (научно-педагогические принципы, подходы, научные школы, концепции, положенные в основу проекта).

Теоретической и методологической основой проекта стали:

- научная концепция освоения опыта: ассоциативно-рефлекторная концепция гуманистического воспитания (В.А. Сухомлинский, Ш.А. Амонашвили, Л.С. Выготский, С.Л. Рубинштейн, А.Н. Леонтьев);
- концепция всестороннего развития личности (В.М. Коротов, З.А. Малькова);
- концепция системного построения процесса воспитания (В.А. Караковский, Л.И. Новикова, Н.Л. Селиванова);
- концепция сотрудничества (В.М. Матвеев, С.Л. Соловейчик и др.);
- концепция педагогики проживания (В.П. Бедерханова);
- концепция воспитания учащихся путём включения в творческую деятельность (И.П. Волков, З.А. Малькова, Г.Н. Прозументова, В.А. Петровский, Е.Ю. Сазонов);
- концепция системно-ролевого воспитания освоения ребёнком различных социальных ролей: в семье, коллективе, обществе, мире, в Я - сфере (Н.М. Таланчук);
- концепция трудового воспитания (П.Р. Атутов, П.Г. Шаповаленко);
- концепция воспитания с помощью диалогового общения, рефлексии (Е.В. Бондаревская, Б.З. Вульфов) и др.

5. Обоснование идеи, сущности инновации и механизма реализации инновационного проекта.

 $\mathbf{B}$ основе деятельности лежит технология социального проектирования, используемая педагогом как средство социализации детей, практика гражданского местному сообществу.  $\Pi$ ри проведении социально-образовательных служения мероприятий делается акцент на формирование у детей нравственных, мировоззренческих установок, способности мыслить, конструктивно общаться, ориентироваться и продвигаться в современном информационном поле, разрешать жизненные проблемы. Здесь не даётся готовых решений. В процессе исследования явлений, ситуаций, в процессе согласования мыслей, решений, действий, использования внешних средств общения (рисунок, слово, движение и др.) дети приходят к пониманию принципов устройства общества, особенностей собственного развития. Базовым принципом при организации мероприятий является проживание, главным методологическим средством - творческий процесс.

Механизм реализации проекта дан в таблице 1.

#### Механизм реализации проекта.

Таблица 1

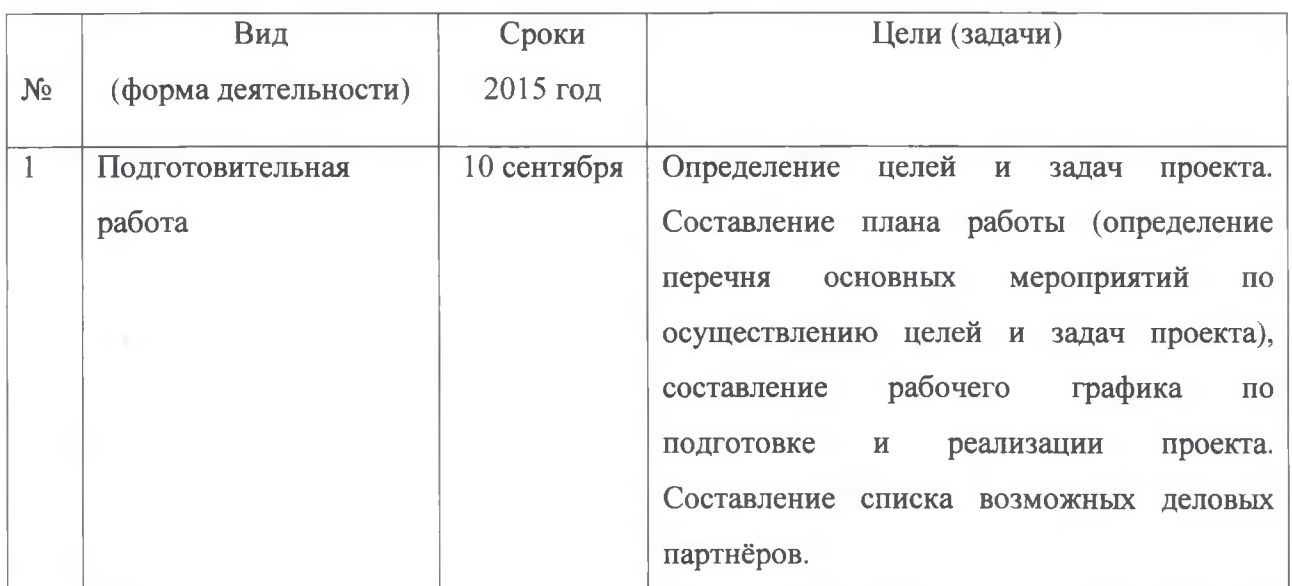

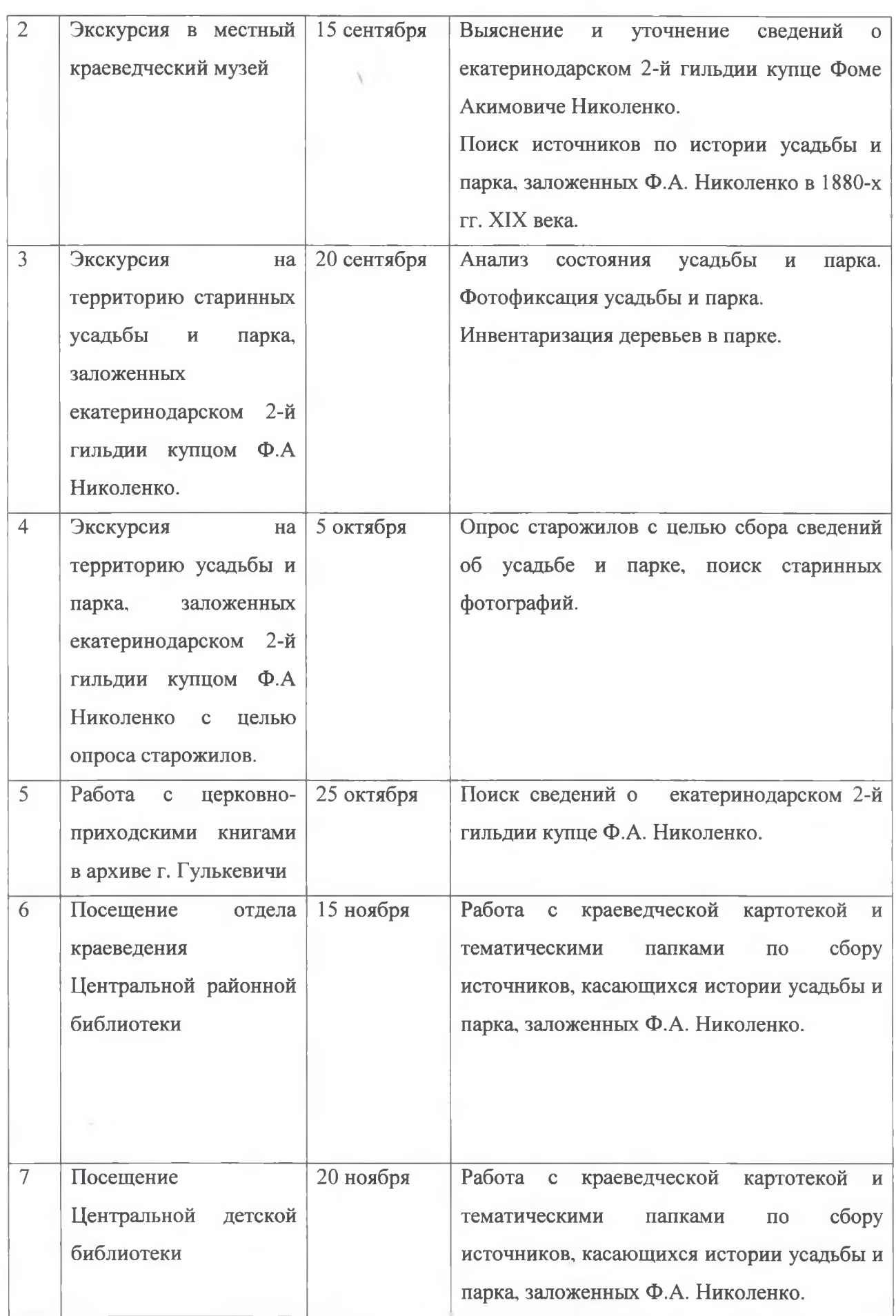

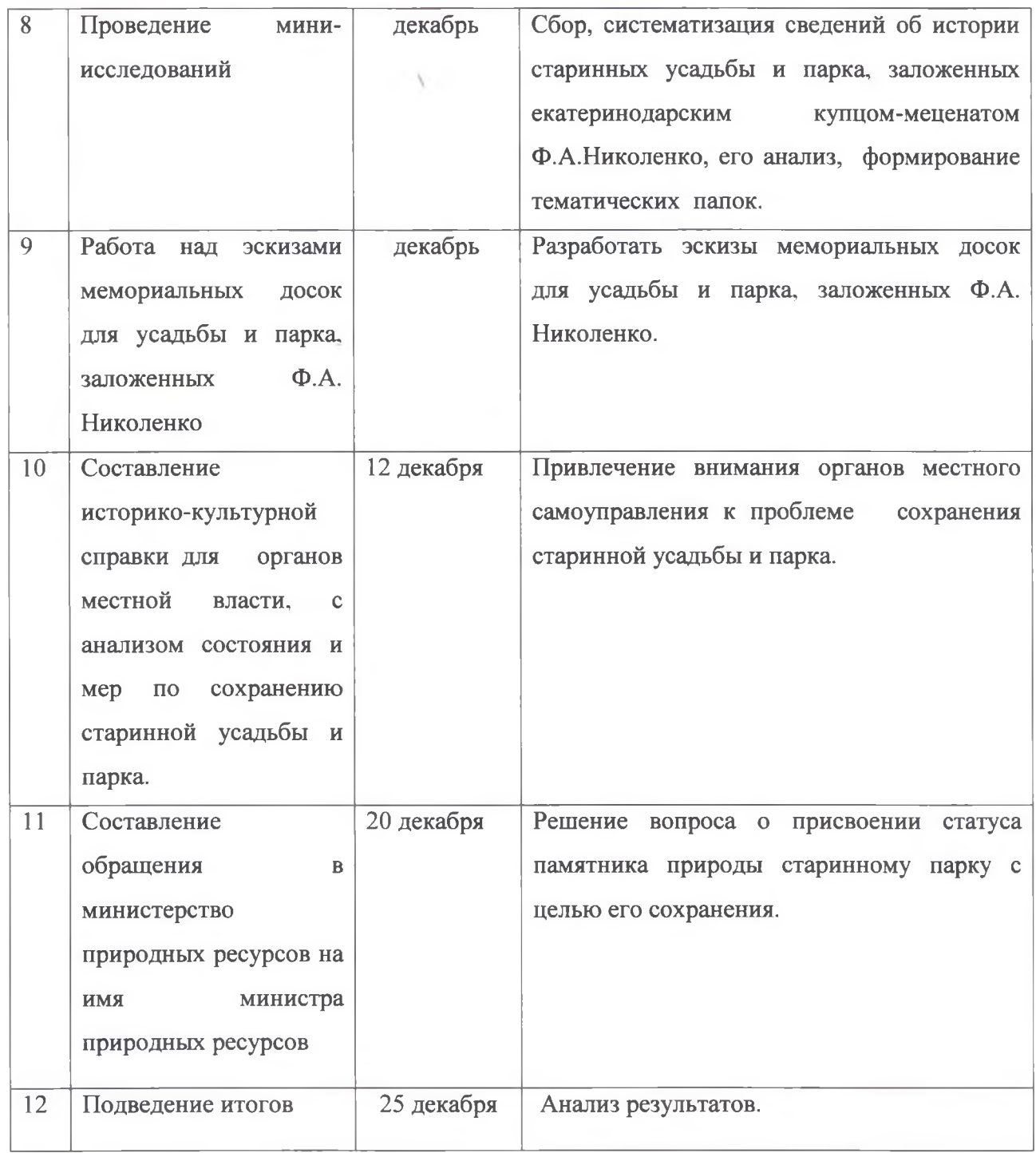

Важным моментом в реализации социального проекта является взаимодействие с деловыми и социальными партнерами, которое представлено в Таблице 2.

#### Список деловых партнеров.

1. Социальные партнеры проекта: ректор кафедры Теории и истории культуры Краснодарского государственного университета культуры и искусств, профессор Н.А. Гангур, преподаватель кафедры Теории и истории культуры Краснодарского государственного университета культуры и искусств Л. А. Жданова тел: 8-929-823-42-53

2. Специалисты министерства природных ресурсов г. Краснодар: Кондрашов В.А.,

Л.Ю. Афанасьева, тел:8-861-259-19-78.

3. Главный архитектор муниципального образования Гулькевичский район, начальник отдела архитектуры и градостроительства - Балацкая З.С., тел: 5-00-85

 $4.$ Главный специалист муниципального казённого учреждения «Общественноинформационного центра» г. Краснодар, кандидат исторических наук Ю.Г.Бузун, тел: 8-918-449-780

Заведующая краеведения Краснодарской краевой 4. отделом универсальной научной библиотеки имени А. С. Пушкина - Завалова Л.М., тел: 8-861-268-36-30

5. Заведующая отделом краеведения Краснодарской краевой универсальной научной библиотеки им. А.С. Пушкина - Завалова Л.М., тел: 8-861-268-36-30

#### Сетевое взаимодействие с деловыми и социальными партнёрами.

Таблица 2

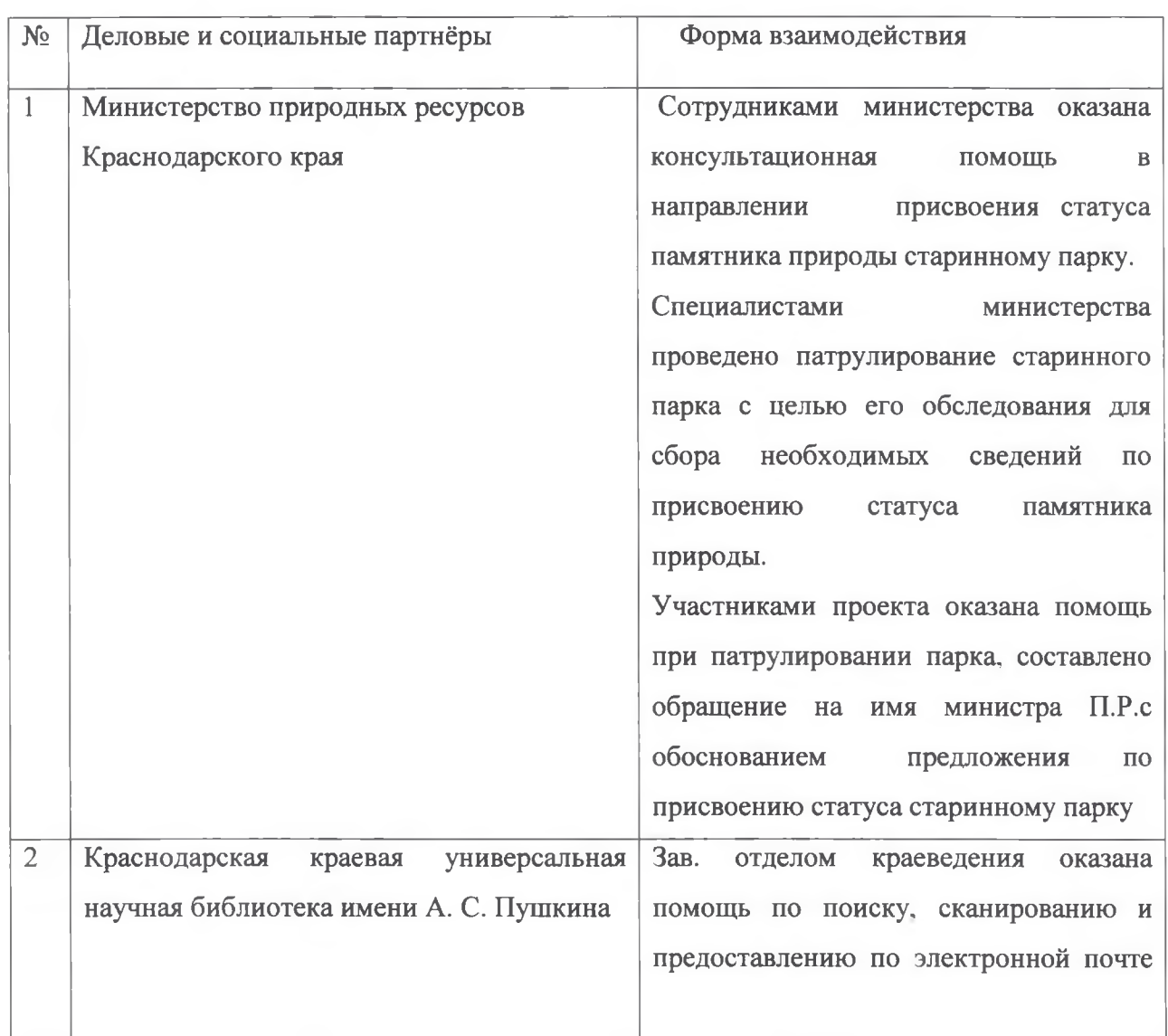

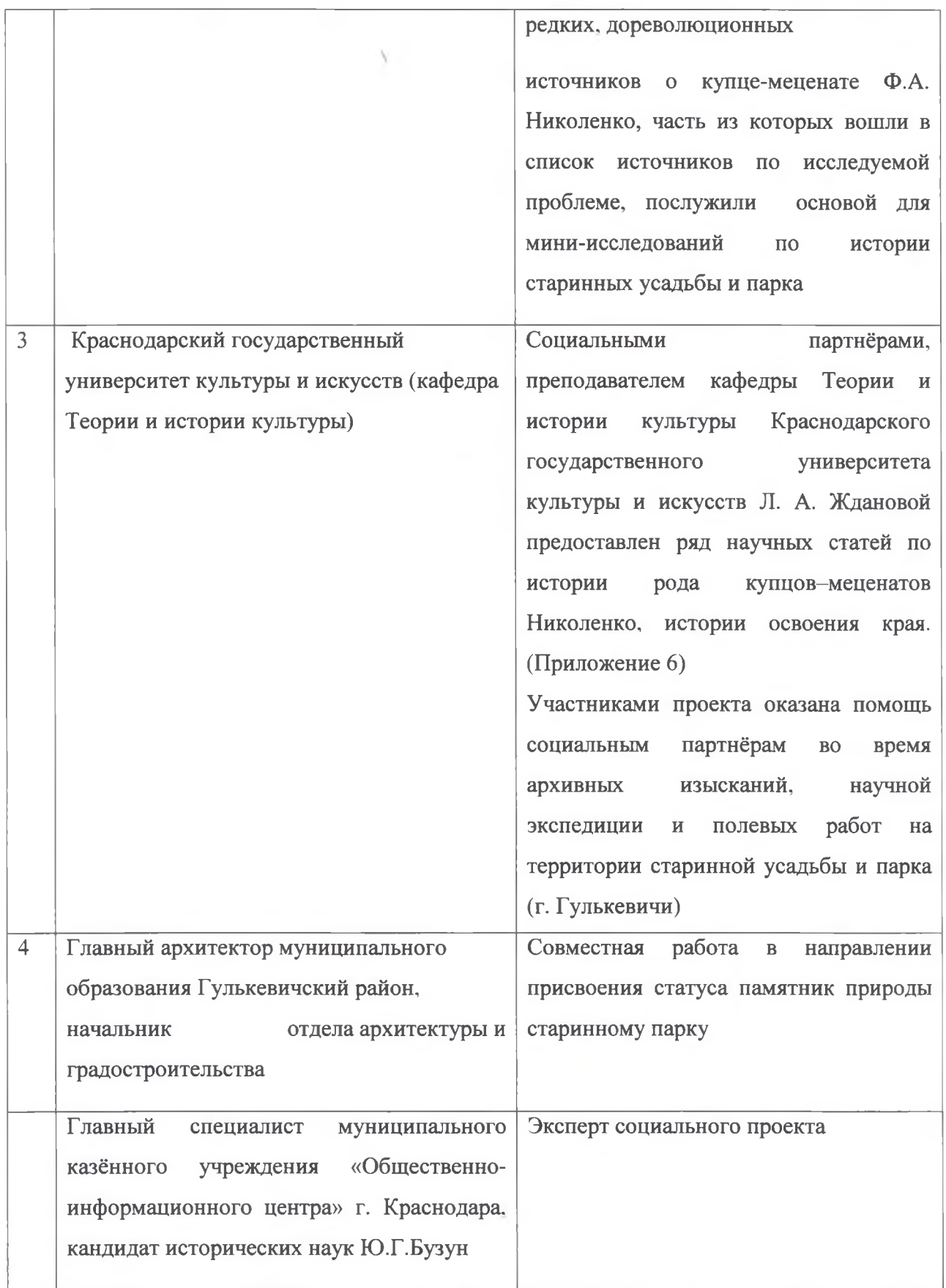

#### 6. Обоснование новизны инновационной деятельности

Работа представляет собой первый в Краснодарском крае педагогический опыт социального проектирования, опирающийся на фундаментальные исследования усадебной культуры Кубани, что позволит в дальнейшем усовершенствовать практику взаимодействия образовательного учреждения, органов местного самоуправления, внешних социальных партнёров в пространстве сохранения объектов культурного наследия Кубани.

1. Проектируемые этапы инновационного процесса с обозначением проводимой деятельности по различным направлениям: образовательной, управленческой, взаимодействия с социумом, обогащения образовательной среды, транслирования продуктов и результатов и т.д.

Этапы инновационного проекта представлены в Таблице 3

#### Этапы инновационного проекта

Таблица 3

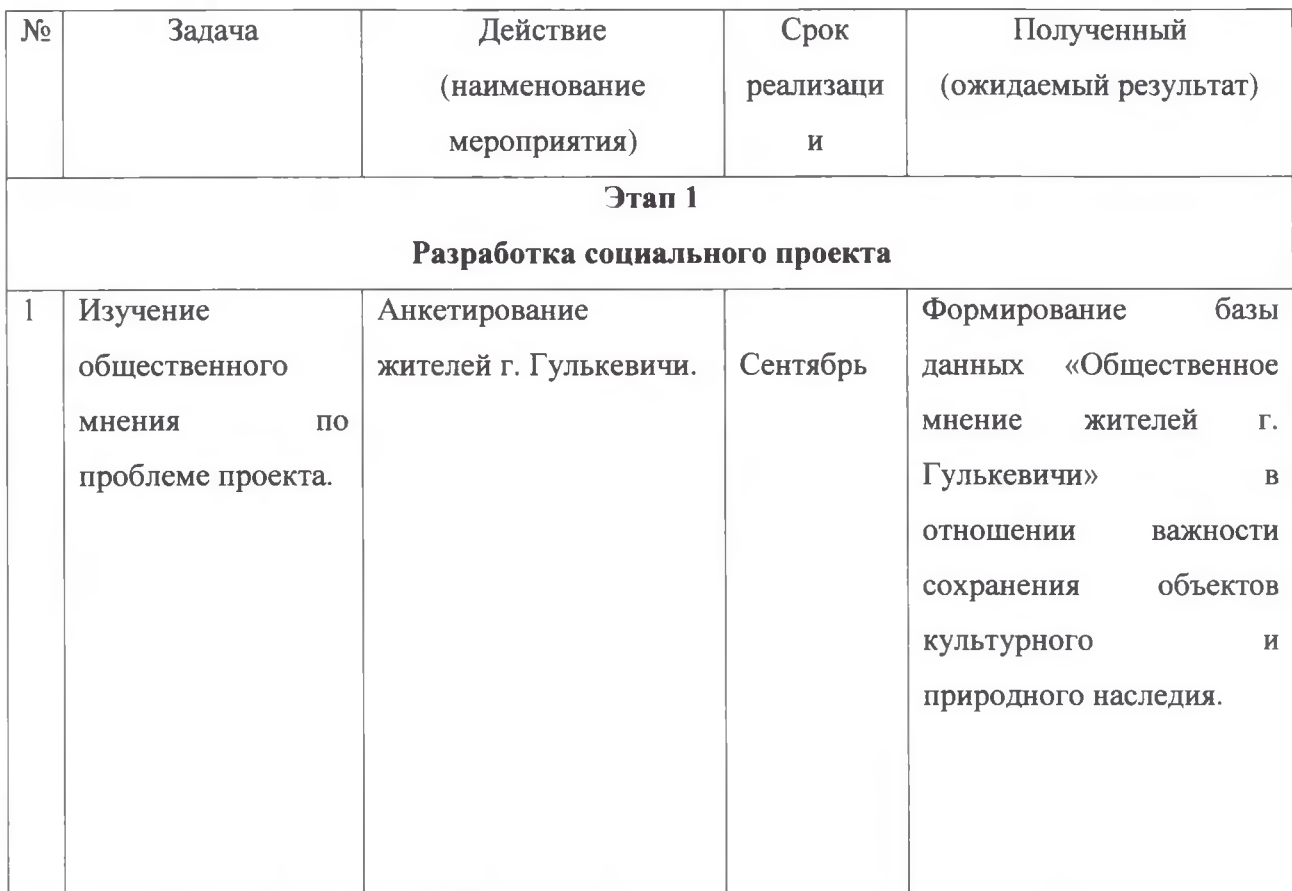

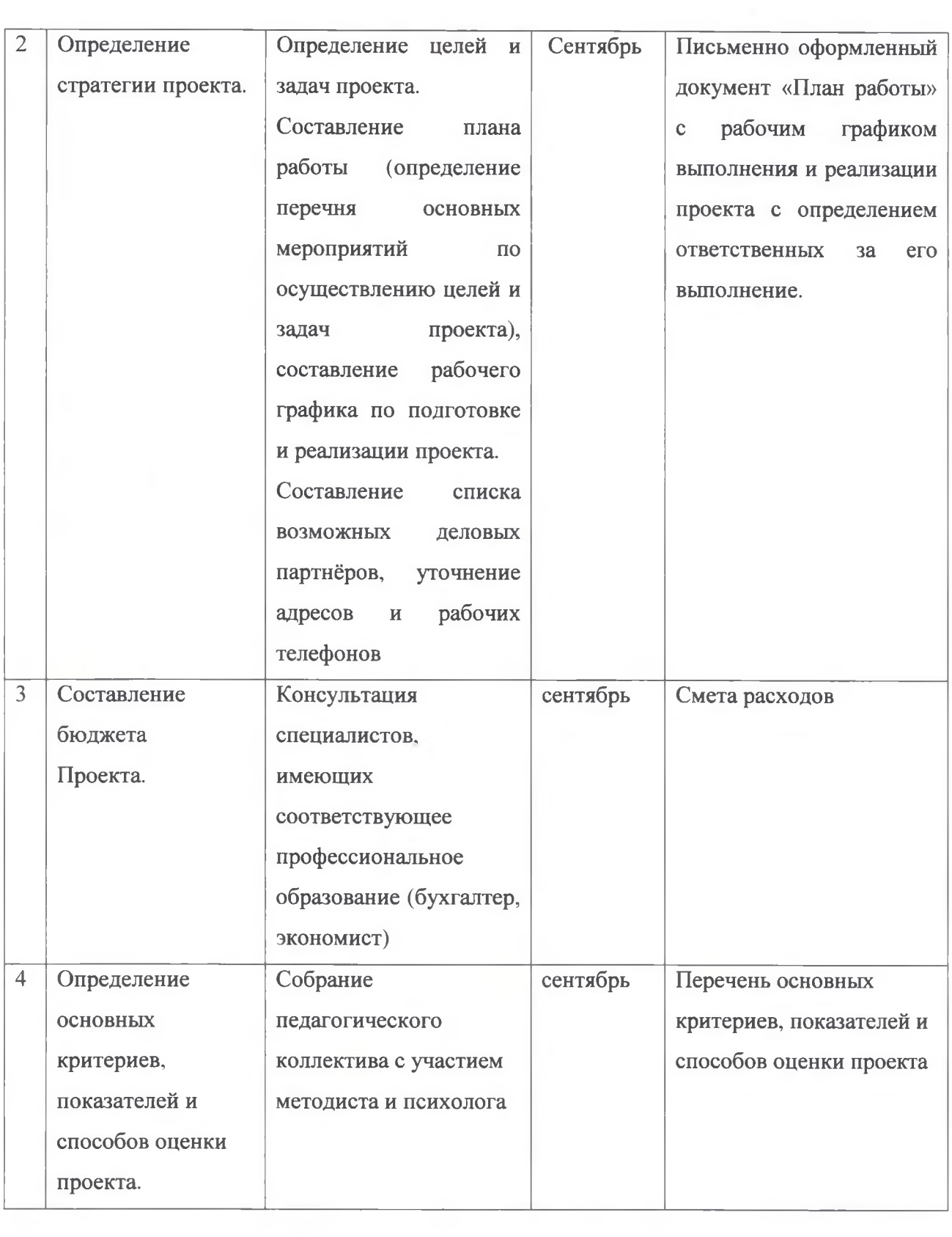

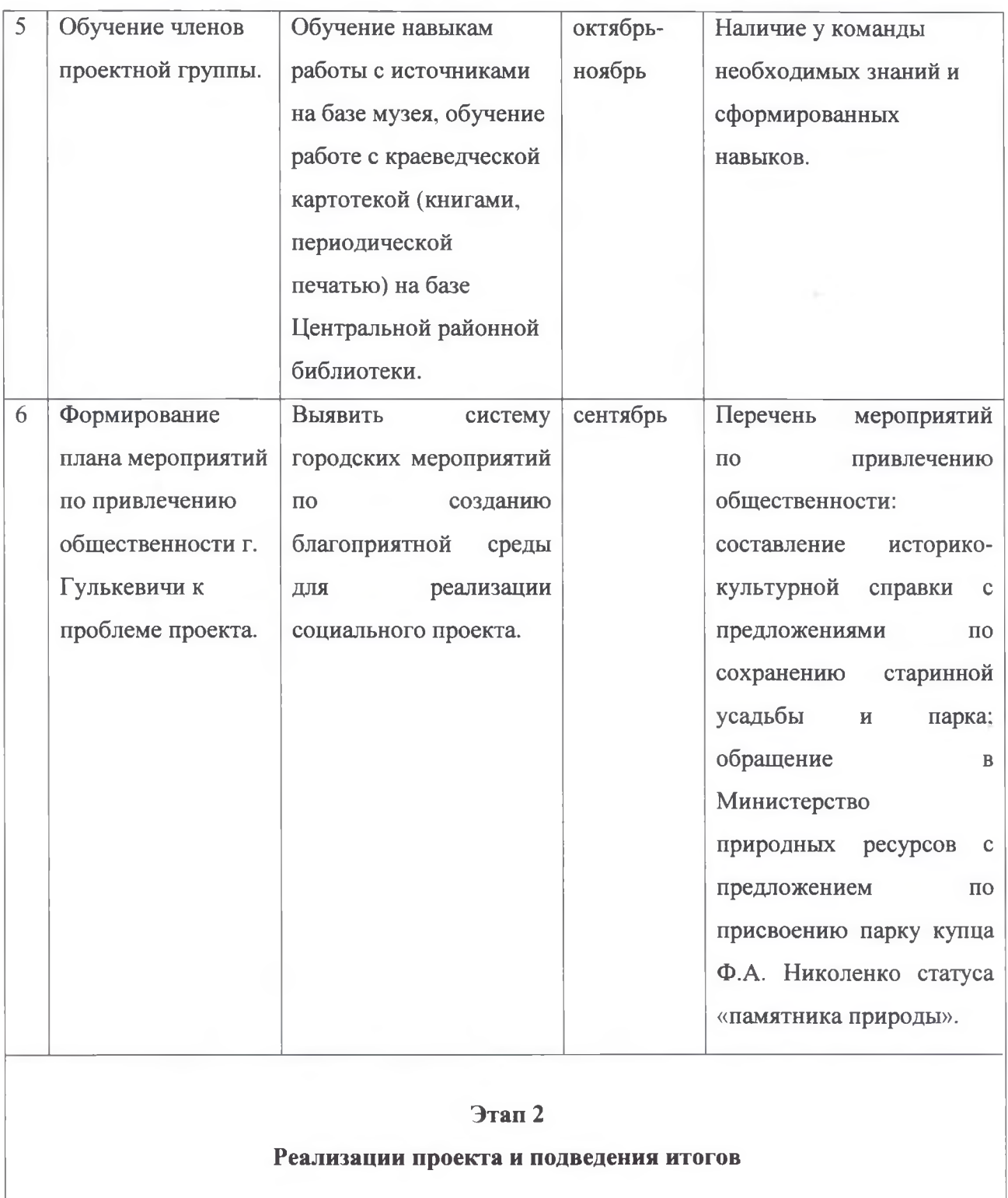

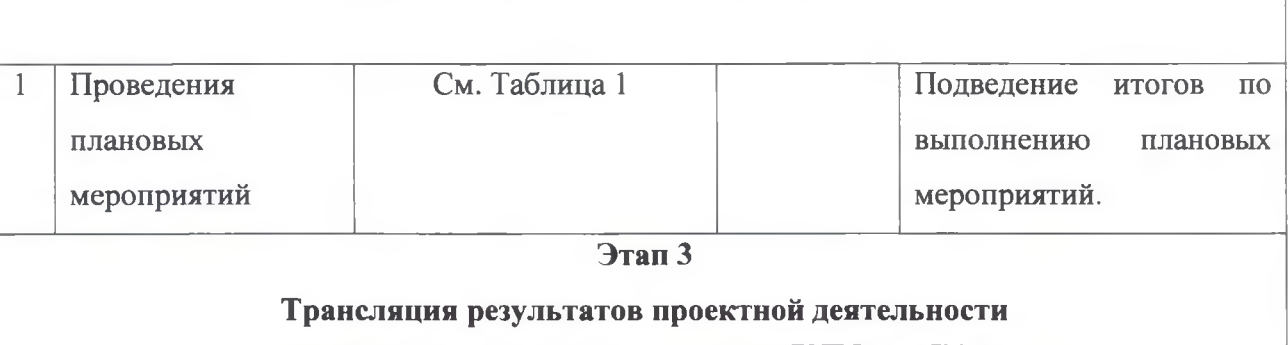

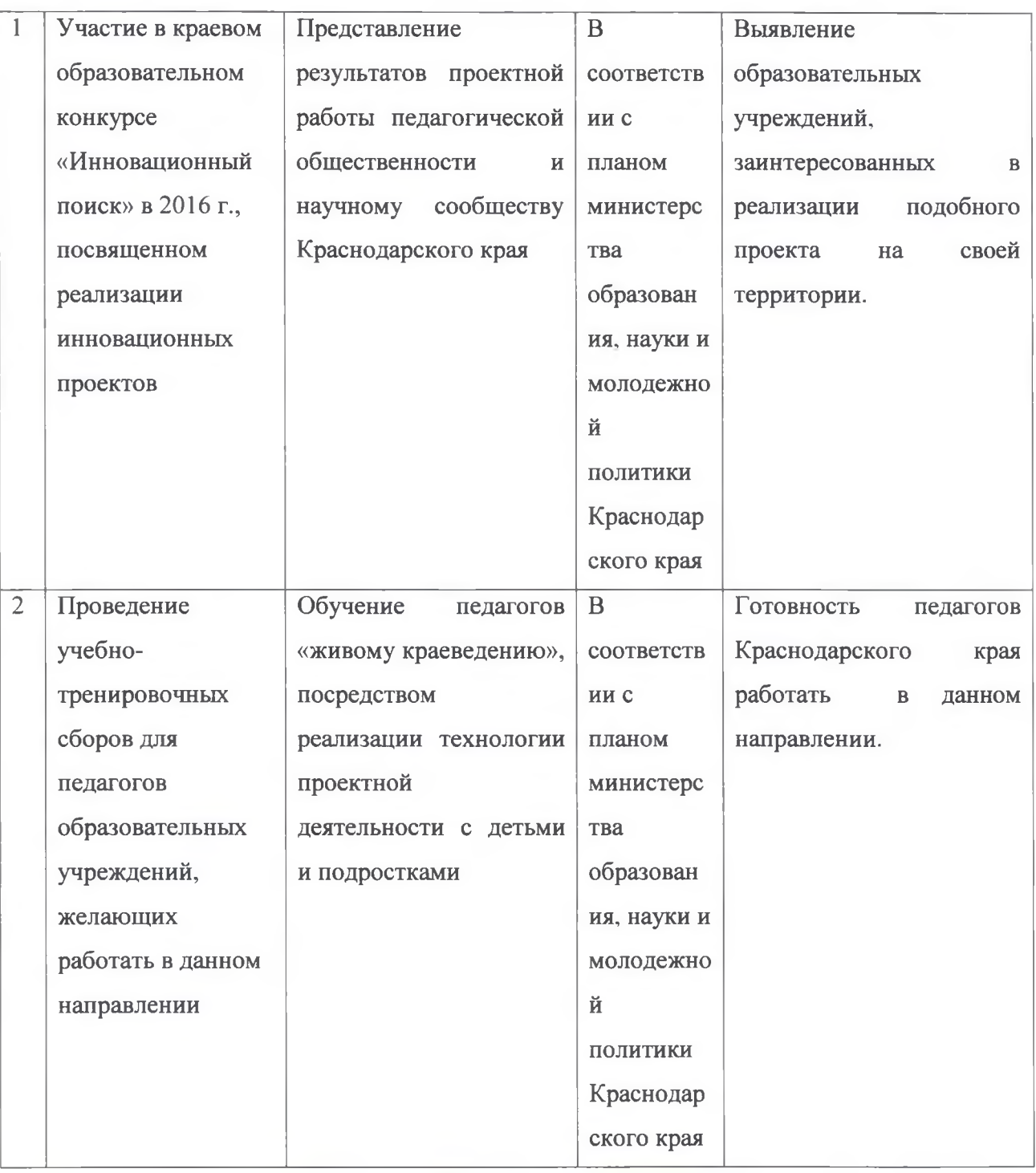

8. Критерии и показатели (индикаторы) эффективности инновационной деятельности. Диагностические методики и методы, позволяющие оценить эффективность проекта.

Критерии социализации и развития личностных качеств обучающихся, участников социального проекта:

#### 1. АКТИВНОСТЬ, ОРГАНИЗАТОРСКИЕ СПОСОбности

1. Активен, проявляет стойкий познавательный интерес, целеустремлен, трудолюбив и прилежен, добивается выдающихся результатов, инициативен, организует деятельность других.

- 2. Активен, проявляет стойкий познавательный интерес, трудолюбив, добивается хороших результатов.
- 3. Мало активен, наблюдает за деятельностью других, забывает выполнить задание. Результативность невысокая. Пропускает занятия, мешает другим.

#### $2.$ Коммуникативные навыки, коллективизм

1. Легко вступает и поддерживает контакты, разрешает конфликты, дружелюбен со всеми, инициативен, по собственному желанию успешно выступает перед аудиторией.

- 2. Вступает и поддерживает контакты, не вступает в конфликты, дружелюбен со всеми, по инициативе руководителя или группы выступает перед аудиторией. Поддерживает контакты избирательно, чаще работает индивидуально, публично не выступает.
- 3. Замкнут, общение затруднено, адаптируется в коллективе с трудом, является инициатором конфликтов.
- 4. Позитивное отношение к своему «Я», сформированная положительная самооценка.

#### 3. Ответственность, самостоятельность, дисциплинированность

- 1. Выполняет поручения охотно, ответственно, часто по собственному желанию, может привлечь других. Всегда дисциплинирован, везде соблюдает правила поведения, требует того же от других.
- 2. Выполняет поручения охотно, ответственно. Хорошо ведет себя независимо от наличия или отсутствия контроля, но не требует этого от других. Неохотно выполняет поручения.
- 3. Начинает работу, но часто не доводит ее до конца. Справляется с поручениями и соблюдает правила поведения только при наличии контроля и требовательности преподавателя или товарищей.
- 4. Уклоняется от поручений, безответственен. Часто недисциплинированное поведение, нарушает правила поведения, слабо реагирует на воспитательные воздействия.

#### 4. Нравственность, гуманность

- 1. Доброжелателен, правдив, верен своему слову, вежлив, заботится об окружающих, пресекает грубость, недобрые отношения к людям.
- 2. Доброжелателен, правдив, верен своему слову, вежлив, заботится об окружающих, но не требует этих качеств от других.
- 3. Помогает другим по поручению преподавателя, не всегда выполняет обещания, в присутствии старших чаще скромен, со сверстниками бывает груб.
- 4. Недоброжелателен, груб, пренебрежителен, высокомерен с товарищами и старшими, часто обманывает, неискренен.
- 5. Позитивное отношение к своему «Я», сформированная положительная самооценка

#### Диагностические методики, позволяющие оценить эффективность проекта

Мониторинг по выявлению уровня социализации и личностного развития обучающихся. Мониторинг проводится на основе анализа документальных форм, отражающих достижения каждого обучающегося: решение задач поискового характера, тесты, анкеты, задания, рисунки, ролевые игры, сочинения-размышления и не документальных форм: педагогическое наблюдение во время экскурсий, занятий, игр. рефлексия и др. Результаты заносятся в таблицу: «Диагностическая карта мониторинга результатов анализа социализации и личностного развития обучающихся».

#### Критерии:

3 балла - ярко проявляются; 2 балла - проявляются: 1балл - слабо проявляются; 0 - не проявляются

Результаты мониторинга социализации обучающихся представлены в таблице 3 и диаграмме 1.

Диагностическая карта мониторинга социализации обучающихся – участников социального проекта «Памятники архитектуры - мостик в<br>прошлое»

Детское объединение: «Страна общения»

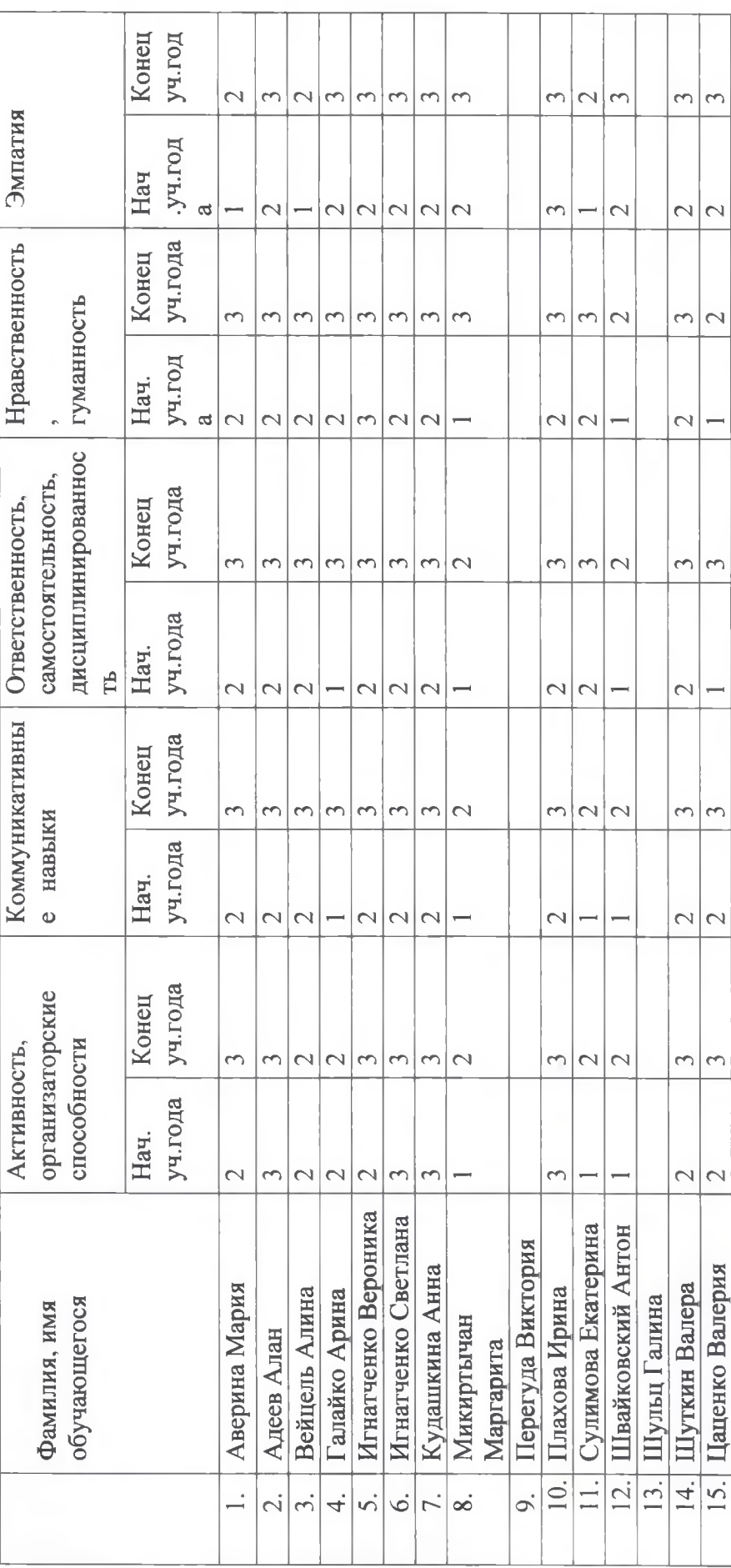

Результаты мониторинга социализации обучающихся - участников социального проекта «Памятники архитектуры - мостик в прошлое».

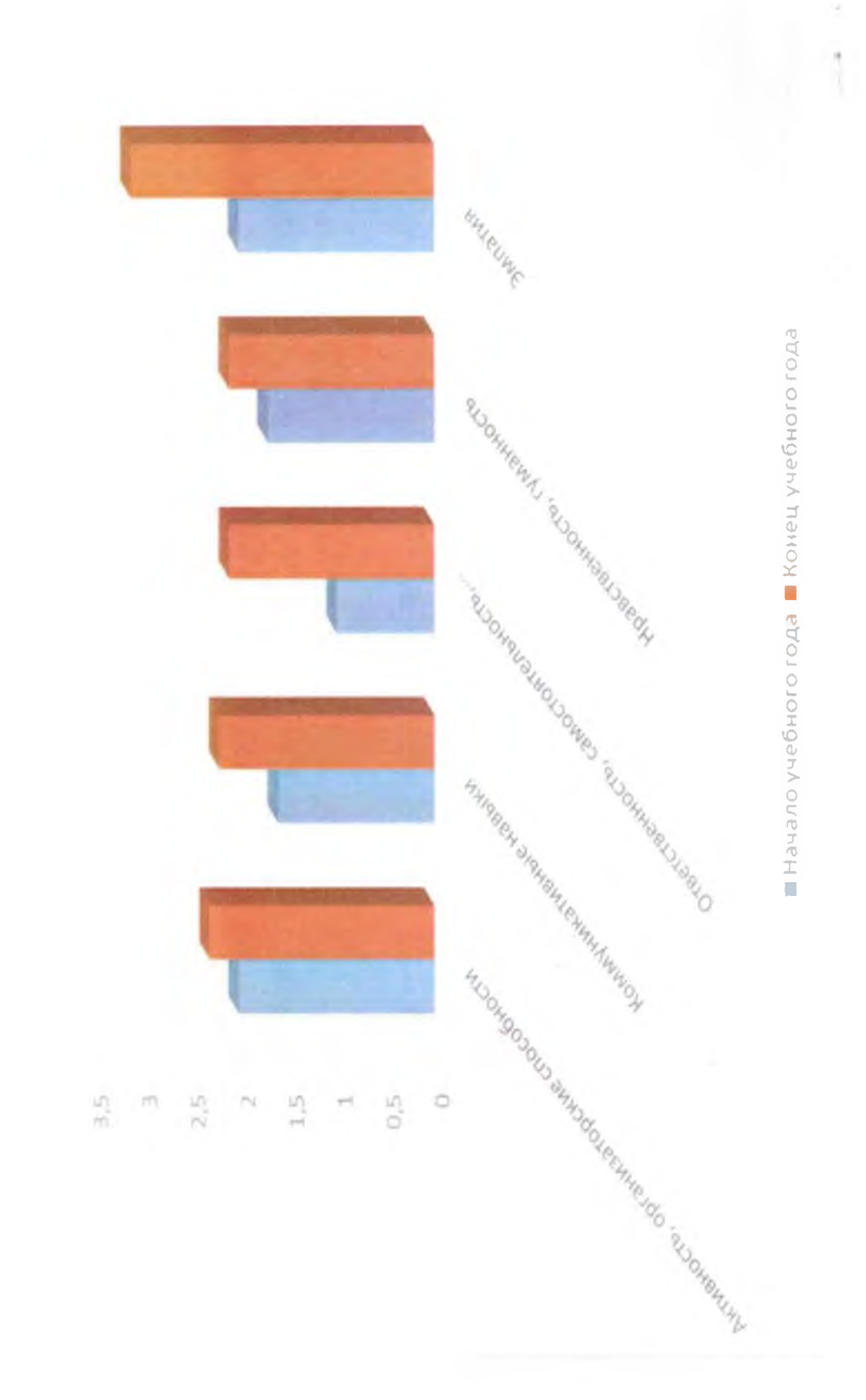

#### 9. Проектируемые результаты и инновационные продукты:

В процессе реализации программы планируется выработка механизма реализации проекта с широким использованием различных форм и методов практико ориентированного обучения (информационно - библиографические, исторические, поисковые, полевые) система взаимодействия с деловыми и социальными партнерами и, как следствие. приобретение детьми навыков социального взаимодействия с миром взрослых (умение видеть социальную проблему и готовность принять личное практическое участие в её улучшении, умение мыслить, анализировать, самостоятельно принимать решение при разрешении жизненных и школьных проблем, понимание принципов устройства общества и т.д.)

#### 10. Практическая значимость и перспективы инновации (проекта):

Расширение возможностей для решения проблемы сохранения объектов природного и культурного наследия региона (старинные усадьбы, парки).

Использование передового педагогического опыты по привлечению  $\mathbf K$ исследовательской и проектной деятельности, направленной на решение проблемы сохранения культурного наследия страны, общеобразовательными учреждениями как района, так и региона.

В ходе работы над проектом выявлены, разработаны, апробированы следующие практико - ориентированные формы работы: экскурсии на территорию старинной усадьбы и парка, в местный музей, библиотеки; опрос старожилов, работа с историческими источниками. Данные формы работы направлены на изучение обучающимися жизненного пространства города. Во время экскурсий в библиотеку дети получат навыки работы с литературными источниками, познакомятся с картотеками, тематическим каталогом, с краеведческим фондом библиотеки, что будет способствовать развитию навыков исследовательской работы, информационной культуры. Чтобы вести опрос старожилов, обучающиеся должны научиться брать интервью, готовиться к нему. В процессе исследования истории малой Родины, дети придут к пониманию принципов устройства общества, законов исторического развития региона и роли конкретного человека в формировании его особенностей.

Разработана модель сетевого взаимодействия по сохранению объектов культурного наследия с различными формами делового и социального партнёрства, которая на практике позволит гибко сочетать познавательно - исследовательскую и коммуникативную деятельность обучающихся.

Апробированы следующие инновации в дополнительном образовании: командная работа, личностно-ориентированный подход, социальное партнёрство, деловое партнёрство, участие детей с ОВЗ в проекте (инклюзия).

#### Перспективы проекта

В данном проекте могут быть заинтересованы: органы власти г. Гулькевичи, архив Гулькевичского района, местный краеведческий музей, отдел краеведения Центральной районной библиотеки, учителя истории и кубановедения Гулькевичского района, Краснодарского края, специалисты по охране памятников архитектуры и истории г. Краснодара, преподаватели, студенты и аспиранты Краснодарского государственного университета культуры и искусств.

Проект позволяет решить ряд задач как педагогического, так и исследовательского характера, связанных с социализацией детей, с предоставлением общественности ранее не известного исторического материала, связанного с историей купеческих усадеб на территории города, края, с историей освоения как г. Гулькевичи, так и территории левобережной Кубани. И самое главное - придать импульс культурному возрождению города, связанного с изучением, почитанием, сохранением его культурного наследия:

- работа по присвоению статуса «памятника природы» старинному парку, заложенному Ф.А. Николенко;
- реконструкция стариной усадьбы;
- съемка документального фильма о купеческих усадьбах;
- публикация краеведческого издания о сохранившихся усадьбах на территории Гулькевичского района;
- разработка и внедрение таких форм работы с обучающимися как «Экологическая тропа» по территории старинной усадьбы и парка с целью ухода и сохранения -2016 г.;
- разработка исторического маршрута по местам деятельности купца-мецената Ф.А. Николенко - 2016 г.;
- оформление в здании усадьбы музейной комнаты или уголка о деятельности династии Николенко, с использованием исторических источников, архивных документов, старинных фотографий, выявленных в ходе работы над проектом - $2017$  r.:
- составление топонимического словаря по теме проекта 2018 г.;

11. Обоснование наличия необходимых ресурсов для выполнения задач инновационного проекта

Смета необходимых ресурсов для выполнения задач инновационного проекта представлена в таблице 4.

Смета необходимых ресурсов для выполнения задач инновационного проекта

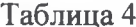

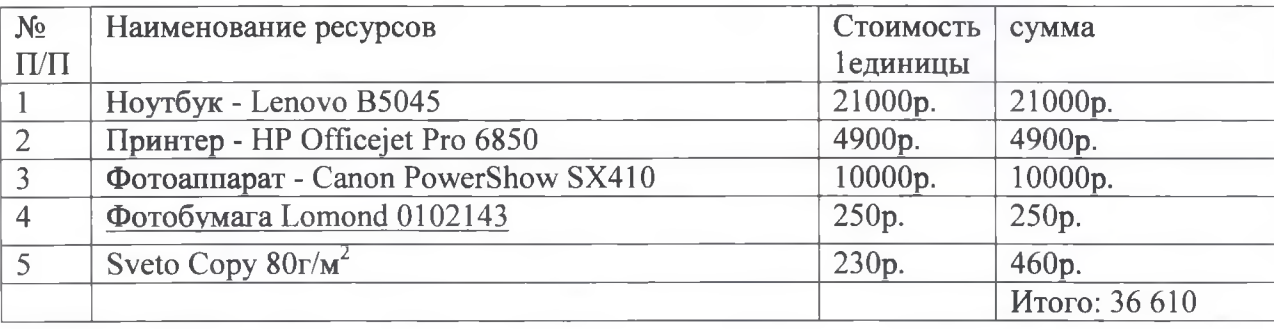

#### 12. Степень разработанности инновации с предоставлением ранее изданных материалов (публикаций, методических разработок), выполненных в рамках проекта

Статьи руководителя проекта Н.В. Борщаковой по проблеме проекта, опубликованные в местной газете «В 24 часа»:

Борщакова Н.В. Шуми, шуми зелёный парк // В 24 часа.- 2009.- 14 ноября.

Борщакова. Н.В. Пока не поздно // В 24 часа. - 2013. - 18 октября.

Участие в краевом проекте «Семь жемчужин Кубани», который организовали Краевая государственная телерадиокомпания «Новое телевидение Кубани» и газета «Вольная Кубань» в 2009 г, с историко-культурной справкой о значении и истории стринной усадьбы и парка. Основная задача проекта - привлечь внимание общественности, всех жителей Кубани к состоянию наследия нашей малой Родины, а о самых интересных объектах рассказать в масштабах всей страны! Со стороны Гулькевичского р-на в списке претендентов на высокое звание под № 58 значилась старинная усадьба и парк, основанные Ф.А. Николенко (см газету «Вольная Кубань 12 ноября 2009г.).

В 2015 году к 140-летию основания Гулькевичи обучающимися объединения «Страна Общения» совместно с педагогом был выполнен социальный проект с элементами исторической реконструкции «Как всё начиналось». Одной из задач этой работы стало выполнение детьми исторической реконструкции города в художественных эскизах, демонстрирующих основные этапы зарождения и освоения территории Гулькевического района, с краткими комментариями. В ходе работы над проектом и выполнением детьми мини-исследований по истории освоения города, был собран обширный материал по истории деятельности известного в крае предпринимателя и мецената, купца 2-ой гильдии Ф.А. Николенко, который был использован для разработки социального проекта «Памятники архитектуры  $\frac{1}{2}$ мостик в прошлое».

Приложение 1

Председателю Совета Гулькевичского городского поселения Улицкому В.И.

#### Историко-культурная справка

#### о состоянии усадьбы и парка на территории посёлка ВНИИСС

Составлена: руководитель социального проекта «Памятники архитектуры - мостик в прошлое» Борщакова Н.В.

Гулькевичи 2015

Уважаемый Вячеслав Иванович, на территории Гулькевичи (ВНИИСС) находятся старинные усадьба и парк, основанные Фомой Акимовичем Николенко. Деятельность Ф.А. Николенко широко известна на Кубани, и об этом пишет в своей книге «Гулькевичи» Е.М. Ересько, а также известный кубанский историк, профессор Кубанского университета, В.Н. Ратушняк. Так в его книге « Очерки истории Кубани с древнейших времён до 1920 года» мы читаем: «...В земледельческой иерархии края место родовитых дворянских фамилий заняли «степные короли», вышедшие из мещан, ярким представителем последних был купеческий клан Ф.А. Николенко». Ф.А. Николенко входил в число крупнейших предпринимателей Юга России, но в первую очередь его имя связано с историей нашего города и района. Усадьба и парк - истоки истории города и, несомненно, заслуживают сохранения и изучения.

В 1980-х годах предпринималась попытка реставрации парка. В Краснодарском проектно-изыскательском институте « Союзгипролесхоз» был заказан проект, но в силу определённых обстоятельств сделать этого не удалось. Опираясь на воспоминания очевидцев, устное сообщение одного из старейших работников ВНИИСС Е.И. Левицкого, можно предположить, что строительство усадьбы было начато в 1878г, парк был заложен в 1884г. Конечно, заложить такой парк на неосвоенной, необжитой территории, коей являлось по тем временам наше село, мог только очень состоятельный и незаурядный человек. Удалось разыскать записи, сделанные сотрудником Опытной станции ВНИСС -Белозёровым Михаилом Петровичем. Это простая школьная тетрадь, где подробно и грамотно, в форме таблицы, сделано описание видового состава деревьев нашего парка. Записи свои М.П. Белозёров назвал «Список растений, имеющихся на территории Первомайской СОС». Видовой состав растений, приведенный в списке, поражает богатством и уникальностью пород. Всего было высажено более 100 видов деревьев и кустарников.

Мало что осталось от былого величия и красоты парка, но он жив и просит помощи. Благодаря рассказам и экскурсии Е.М Левицкого удалось составить представление о первоначальном виде парка.

Парк был выдержан в регулярно-ландшафном стиле, имел несколько великолепных аллей (еловая, платановая, каштановая, липовая, дубовая).

Платановая аллея частично сохранилась до наших дней и постановлением Гулькевичского райисполкома № 165 от 18.07. 1988г. утверждена памятником природы. Платановая аллея пострадала во время ВОВ, когда немцами был вырублен один из двух рядов. Оставшийся ряд платанов протягивается с севера на юг на 103 м. В 2002 году аллея была обследована учеными Кубанского университета как уникальный памятник природы

Краснодарского края. В настоящее время часть деревьев погибла из-за дороги, проходящей рядом с уникальной аллеей.

Три дуба пирамидальных, названные «Три брата», так же объявлены памятником природы решениями Гулькевичского райисполкома №165 от 18. 04. 1984г. и Краснодарского крайисполкома №326 от 14.07. 1988г. Учеными было отмечено, что кора стволов повреждена и требует неотложных мер.

Сегодняшнее состояние парка, по мнению специалистов, вызывает серьёзное опасение. Ими же отмечено, что парк имеет «огромное природное, эстетическое, рекреационное, историческое значение».

Парк гибнет, он требует серьёзных рубок ухода и возобновления новых посадок. Не лучшим образом обстоит дело и с усадьбой. Забор из профнастила, гаражи, изуродованный фасад усадьбы, изменили её облик за последние два года до неузнаваемости. Сегодняшнее состояние усадьбы и парка можно считать вопиющим и требующим безотлагательных мер по их сохранению.

В 2009г Краевая государственная телерадиокомпания «Новое телевидение Кубани» и газета «Вольная Кубань» завершили работу над проектом «Семь жемчужин Кубани». Основная задача проекта - привлечь внимание общественности, всех жителей Кубани к состоянию уникального наследия нашей малой Родины, а о самых интересных объектах рассказать в масштабах всей страны. Наш район в данном проекте был представлен под №58, как «Старинная усадьба и парк, основанные Ф.А. Николенко». («Вольная Кубань.-12 ноября. - 2009», «В 24 часа. - 14 ноября. - 2009»).

На территории парка имеются памятники природы: три дуба пирамидальных, названные «Три брата», объявлены памятником природы решениями Гулькевичского райисполкома №165 от 18. 04. 1984г. и Краснодарского крайисполкома №326 от 14.07. 1988г. Платановая аллея утверждена памятником природы Решениями Гулькевичского райисполкома № 165 от 18. 07. 1988г. и Краснодарского крайисполкома №326 от 14.07.1988г. Усадьба и парк имеют огромное историческое, эстетическое, рекреационное значение не только для города и района, но и для Краснодарского края.

(Документ представлен в сокращенном варианте).

#### Приложение 2

#### Варианты оформления мемориальных досок для усадебного дома Николенко и памятников природы на территории старинного парка.

Усадьба и парк заложены екатеринодарским 2-й гильдии купцом Фомой Акимовичем Николенко в 1880-х гг. XIX века. Кроме усадьбы Николенко Ф.А. построил первые в Гулькевичи храм, школу, больницу.

#### Платановая аллея

Утверждена памятником природы решениями Гулькевичского райисполкома №165 от18.04.1988г. и Краснодарского крайисполкома №326 от14.07. 1988г. Аллея платанов высажена в парке, заложенном Екатеринодарским 2-й гильдии купцом Фомой Акимовичем Николенко в 1880-х годах XIX века.

#### Дубы пирамидальные «Три брата»

Три дуба объявлены памятником природы решениями Гулькевичского райисполкома №165 от18.04.1988г. и Краснодарского крайисполкома №326 от14.07.1988г. Предположительно возраст дубов около 100 лет

Приложение 3

#### Список источников об истории усадьбы и парка, заложенных екатеринодарским купцом 2-й гильдии Фомой Акимовичем Николенко в 1878 г.

1. Белозёров М.П. Список растений, имеющихся на территории Первомайской СОС (рукопись). - Гулькевичи, 1968

2. Благотворительные учреждения России. СПб, 1912 г.

3. Бузун Ю.Г, Скрипкин В.П. Вспомним, как всё начиналось // В 24 часа. -2006. -23 сентября

 $4.\Gamma AKK$   $\Phi.P.$  574 Сведения об образовании с. Гулькевичи и семье Николенко.ОП1.Д.739

5. ГАКК Ф.Р. 472 Сведения об образовании с. Гулькевичи и семье Николенко. ОП1.Д.15.Л.24-25

6. ГАКК Ф.Р. 472 Сведения об образовании с. Гулькевичи и семье Николенко. ОП1.Д.15.Л.87-88

7. ГАКК Ф.Р. 1547 Сведения об образовании с. Гулькевичи и семье Николенко. ОП1.Д.45.Т. II

8. Ересько Е.М. Встречи с прошлым и настоящим. - Краснодар, 1998

9. «Не выпустить из рода Николенкова»: неизвестные страницы биографии купцовблаготворителей Николенко(Жданова Людмила Александровна, аспирант, преподаватель; Мелоян Эллина Самвеловна, аспирант, преподаватель Краснодарский государственный университет культуры и искусств На материале архивных источников, дореволюционной периодической печати).

10. История усадьбы и парка на территории п. ВНИИС, заложенных купцом 2-й гильдии Фомой Акимовичем Николенко(рукопись): опрос научного сотрудника ВНИИС, жителя п. ВНИИС Левицкого Е.И./ исполнитель Борщакова Н.В.-Гулькевичи(ВНИИС). -26 августа. - 2007. - 5с.

11. История усадьбы и парка на территории п.ВНИИС, заложенных купцом 2-й гильдии Фомой Акимовичем Николенко(рукопись): опрос научного сотрудника СКНИИССиС , жителя п. ВНИИС Наливайко С.Е. / исполнитель Борщакова Н.В .-Гулькевичи(ВНИИСС).-февраль.-2007.-7с.

12. Карта Кубанской области и близких к ней Черноморской губернии и части Сухумского округа, составленная действительным членом Кубанского областного статистического комитета Н.С. Иваненковым, помощником управляющего кубанскою областью.10 ноября 1900г. по 20 августа 1902г.

13. Кубанский календарь. - Екатеринодар, 1914г.

14. Кубанский календарь. - Екатеринодар, 1915 г.

15. Кубано-Черноморский землевладельческий сборник /сост.В.С. Сазонов. -Екатеринодар, 1910. - С.187-193

16. Литвинская С.А., Лозовой С.П. Памятники природы Краснодарского края/Департамент водохозяйств, комплекса, экологии и чрезвычайных ситуаций Краснодарского края, Кубан. гос. ун-та. - Краснодар: Периодика Кубани, 2005. - 352с.

17. Очерки по истории Кубани/под ред. В.Н. Ратушняка. - Краснодар, 1966. - С.351 -426

18. Список населённых мест Кубанской области//Кубанский календарь. -Екатеринодар, 1916

19. Список землевладельцев Кубанской области и Черноморской губерний за 1909 -1911. - C. 195-1969

20. Справочник по Ставропольской епархии (обзор городов, сёл, станиц, хуторов Ставропольской губернии и Кубанской области) сост. Н.Т. Михайлов, - М., 2008. - С. 755 -756

21. Энциклопедический словарь по истории Кубани до 1917. - Краснодар, 1977. - $C.131-132$ 

#### Приложение 4

Министру природных ресурсов Краснодарского края Ерёмину С.Н.

Уважаемый Сергей Николаевич, на территории Северо-Кавказского научноисследовательского института сахарной свеклы (ВНИИС) г. Гулькевичи (ул. Тимирязева 2) находятся старинные усадьба и парк. Сегодня в усадебном доме располагается казенное образовательное учреждение муниципальное дополнительного профессионального образования «Курсы гражданской обороны» Гулькевичского района. Усадьба является памятником истории регионального уровня. Земля, на которой находиться институт, а соответственно усадьба и парк являются федеральными. Местные органы власти объяснили нам, что статус ООПТ может быть присвоен парку только на уровне вашего министерства. Жители города очень любят парк, и нас беспокоит его судьба и это беспокойство не безосновательно.

Парку и усадьбе уже больше 100 лет, они заложены екатеринодарским купцом 2-й гильдии Фомой Акимовичем Николенко в 1878 году.

Деятельность Ф.А. Николенко и его сыновей широко известна на Кубани, об этом известные кубанские историки. Так, в книге профессора Кубанского пишут многие университета В.Н. Ратушняк «Очерки истории Кубани с древнейших времён до 1920 года» мы читаем: «...В земледельческой иерархии края место родовитых дворянских фамилий заняли «степные короли», вышедшие из мещан, ярким представителем последних был купеческий клан Ф.А. Николенко». Ф.А. Николенко входил в число крупнейших предпринимателей Юга России, но в первую очередь его имя связано с историей основания и развития Гулькевичи, Гулькевичского района.

На средства Ф.А. Николенко в селе Гулькевичи была построена первая школа (в настоящее время в здании находится Управление образования Гулькевичского района), больница, храм, 6-ти этажная мельница (сейчас комбинат хлебопродуктов) первый водопровод и т.д. Заложен один из первых крупных парков (около 6-8 га) на территории левобережной Кубани. Конечно, заложить такой парк на неосвоенной, необжитой территории, каким являлось по тем временам село Гулькевичи, мог только очень состоятельный и незаурядный человек. Удалось разыскать записи, сделанные сотрудником Опытной станции ВНИИСС Белозёровым Михаилом Петровичем о видовом составе парка с 1916 года. Это простая школьная тетрадь, где подробно и грамотно, в

форме таблицы, сделано описание видового состава деревьев парка. Записи свои М.П. Белозёров назвал «Список растений, имеющихся на территории Первомайской СОС». Видовой состав растений, приведенный в списке, поражает богатством и уникальностью пород. Всего было высажено более 100 видов деревьев и кустарников.

Благодаря рассказам и экскурсии научного сотрудника Е.М Левицкого удалось составить представление о первоначальном виде парка. Всего было высажено более 100 видов деревьев и кустарников.

Усадьба и парк - истоки истории города, территории левобережной Кубани. Они, несомненно, заслуживают сохранения и изучения.

В 2002 г парк был исследован учёными Кубанского гос. университета Литвинской С.А., Лозовым С.П. Ими отмечено «огромное природное, эстетическое, рекреационное, историческое значение парка «Литвинская С.А, Лозовой С.П. Памятники природы Краснодарского края / Департамент водохозяйства, комплекса, экологии и чрезвычайных ситуаций Краснодарского края. Кубанский госуниверситет.- Краснодар:  $2005r - 352c$ .

#### На территории парка находятся следующие памятники природы:

Три дуба пирамидальных, названные «Три брата», утверждены памятником решениями Гулькевичского райисполкома №165 от 18.04.1984г. природы Краснодарского крайисполкома №326 от 14.07.1988г.

Платановая аллея утверждена памятником природы решениями Гулькевичского райисполкома № 165 от 18.07.1988г. и Краснодарского крайисполкома №326 от 14.07.1988r.

В 2002 году дубы пирамидальные и платановая аллея была обследованы учеными Кубанского университета, как уникальные памятник природы Краснодарского края. Платановая аллея протянулась на 103 м с севера на юг, возраст платанов и дубов - более 100лет.

В 2009году Краевая государственная телерадиокомпания «Новое телевидение Кубани и газета «Вольная Кубань» завершили работу над проектом «Семь жемчужин Кубани». Основная задача проекта - привлечь внимание общественности, всех жителей Кубани к состоянию уникального наследия нашей малой родины, а о самых интересных объектах рассказать в масштабах всей страны. Наш район в данном проекте был представлен под № 58, как «Старинная усадьба и парк, основанные Ф.А. Николенко». («Вольная Кубань. - 12 ноября. - 2009», «В 24 часа. - 14 ноября. - 2009»).

Учёными Краснодарского государственного университета культуры и искусств (ректор кафедры Теории и истории культуры, профессор Н.А. Гангур. преподаватель кафедры Л. А. Жданова), посетившими в мае 2015 г во время экспедиции усадьбу и парк с научной целью, проведена исследовательская работа, собраны документы, опубликована научная статья «Не выпустить из рода Николенко». На материале архивных источников, дореволюционной периодической печати, опубликованных научных трудов, авторы показывают малоизвестные страницы жизни купцов Николенко. История семьи рассмотрена в контексте предпринимательской и благотворительной деятельности. История купеческого сословия Николенко вошла в число востребованных тем отечественной историографии. Благодаря собранным документам (ГАКК) точно известна дата закладки усадьбы и парка.

И немаловажным фактом является то, что усадьба и парк долгие годы являются тем единственным в городе местом, куда педагоги школ приводят детей на экскурсию, чтобы познакомить их с историей малой Родины.

Обучающиеся МБУДО ЦРТДиЮ МО Гулькевичский район в 2015г. выполнили социальный проект «Памятники архитектуры-мостик в прошлое», в котором была поднята тема изучения и сохранения усадьбы и парка, заложенных Ф.А. Николенко. Проект имел широкий резонанс и удостоен диплома I степени IV дистанционного Международного конкурса «Гордость России» в номинации «Педагогический проект».

В настоящее время, по утверждениям учёных, старинный парк (Гулькевичи) - это один из немногих сохранившийся до наших дней парков, который может служить источником для изучения особенностей садово-паркового искусства юга России 2-ой половины XIX века. Он является природным и культурно-историческим достоянием Краснодарского края и должен быть охраняем законом.

Кроме того, усадьба, которой присвоен статус памятник истории и парк - это единое целое. С исчезновением парка теряется историческая значимость данного объекта.

Конечно, сегодня парк не так красив и ухожен как прежде, но он любим гулькевичанами, о нем много пишут не только местные корреспонденты, его изучают учёные, у него богатая история. Он пережил события революции, ВОВ, перестройки, значительно пострадал, но выжил. Величественный, приговорённый к исчезновению, он изо всех сил тянется к солнцу, в его тиши ещё слышно дыхание надежды, он держится из последних сил. будто зная, что без прошлого у нашего города нет будущего.

Учитывая культурно-историческое значение парка, как для города, так и для региона, просим Вас присвоить парку правовой статус земель ООПТ регионального значения.

Руководитель социального проекта Н.В.Борщакова

#### **AKT**

Внепланового патрулирования (наземное/водное) парка отдыха, расположенного в МО Гулькевичский район

#### «4» апреля 2016 г.

Главный специалист Предгорного сектора Мостовской первого Π. территориального отдела Государственного бюджетного учреждения Краснодарского края «Управление особо охраняемыми территориями Краснодарского края» Кондрашов В.А., ведущий специалист Предгорного сектора п. Мостовской первого территориального отдела Государственного бюджетного учреждения Краснодарского края «Управление особо охраняемыми территориями Краснодарского края» Жуков А.В., представитель общественности МО Гулькевичский район Борщакова Наталья Владимировна провели патрулирование территории и осмотр парка.

#### Результаты патрулирования и осмотра ООПТ:

Осматриваемый парк расположен на территории МО Гулькевичский района Краснодарского края в северной части г. Гулькевичи, в кадастровом квартале: 23:06:1902015. Землепользователем является администрация МО Гулькевичский район.

На территории парка произрастают разнообразные виды лиственных и хвойных пород: платан, береза повислая, несколько видов сосны, несколько видов клена, липа, ель колючая, ель голубая, туя, дуб пирамидальный, дуб черешчатый, тополь пирамидальный, несколько видов ясеня, вяз, гледичия трехколючковая. Деревья произрастают рядами (аллеями) и хаотически. Возраст некоторых деревьев более 130 лет. Диаметр стволов достигает одного метра.

Кустарниковые виды: лещина обыкновенная, свидина южная, ежевика сизая.

Травяной покров: вьюнок полевой, гравилат речной, звездчатка средняя, пастушья сумка обыкновенная, подмаренник цепкий, фиалка лесная, щавель, яснотка пурпурная.

Растений, занесенных в Красные книги Российской Федерации и Краснодарского края, не обнаружено.

На территории парка расположены памятники природы регионального значения: «Дубы пирамидальные «Три брата», «Платановая аллея».

С востока на запад проложена центральная аллея, разделяющая парк на две неравные части. С юга на север проложены узкие пешеходные тропинки и две широкие для проезда транспорта. Проводится планирования грунтовой дорожки аллей парка. К территории парка примыкают здания МЧС, Научно-исследовательской станции сахарной свеклы, вокруг которых произрастают деревья хвойный пород (ель голубая, сосна), лиственных пород (дубы пирамидальные, древовидный пион, ясень)

Площадь парка составляет 4 га. С северной стороны парк граничит с грунтовой дорогой, с западной - со стройцехом. С восточной стороны расположена территория научно - исследовательской станции сахарной свеклы. С южной стороны расположена асфальтовая дорога Гулькевичского городского поселения.

Бытовой мусор обнаружен в западной части парка, у забора стройцеха.

Антропогенная и рекреационная нагрузки средние.

Вывод: Территория парка находится в хорошем состоянии.

Принятые меры: Проведено патрулирование парка

Приложения: 1. Местоположение парка в электронном виде. 2. Фотоотчет в электронном виде.

Подписи:

Кондрашов В.А. Жуков А.В. Борщакова Н.В.

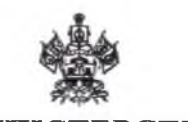

#### **МИНИСТЕРСТВО** ПРИРОДНЫХ РЕСУРСОВ КРАСНОДАРСКОГО КРАЯ

Красная ул., д. 180, г. Краснодар, 350020 mprkk@krasnodar.ru, http://www.mprkk.ru Ten.: (861) 279-00-49, факс: (861) 259-19-74<br>OKIIO 61953398, OFPH 1092312004113 ИНН 2312161984, КПП 231001001 No 202-8867/16-11.2 1905.2016

 $\alpha r$ 

20.04,2016

Борщаковой Н.В. (для информирования всех заинтересованных лиц)

natavladibor@mail.ru

О рассмотрении обращения

 $\overline{6}/\overline{H}$ 

 $Ha N<sub>2</sub>$ 

Министерство природных ресурсов Краснодарского края (далее министерство), рассмотрев Ваше обращение, сообщает следующее.

На основании Вашего обращения, специалистами подведомственного министерству государственного бюджетного учреждения Краснодарского края «Управление особо охраняемыми природными территориями Краснодарского края» проведен осмотр территории парка, расположенного в городе Гулькевичи, в результате которого факты, указанные в обращении подтвердились. Установлено, что на территории парка произрастают разнообразные виды лиственных и хвойных пород деревьев: платан, береза повислая, липа, тополь пирамидальный, вяз, гледичия трехколючковая, несколько видов сосны, клена, ели, дуба и ясеня. Возраст некоторых деревьев превышает 130 лет, а диаметр стволов достигает одного метра.

Согласно ПУНКТУ статьи Закона Красноларского  $\perp$  $\overline{2}$ края от 31 декабря 2003 года № 656-КЗ «Об особо охраняемых природных территориях Краснодарского края», особо охраняемые природные территории (далее - ООПТ) регионального значения создаются высшим исполнительным органом государственной власти Краснодарского края по представлению уполномоченного органа исполнительной власти Краснодарского края в области охраны окружающей среды, согласованные с органами местного образований, самоуправления муниципальных  $\mathbf{B}$ границах которых расположены указанные территории, на основании материалов комплексного экологического обследования, получивших положительное заключение государственной экологической экспертизы.

В соответствии с пунктом 1 статьи 2 Федерального закона от 14 марта 1995 года № 33-ФЗ «Об особо охраняемых природных территориях», при принятии решений о создании ООПТ учитывается:

а) значение соответствующей территории для сохранения биологического разнообразия, в том числе редких, находящихся под угрозой исчезновения и ценных в хозяйственном и научном отношении объектов растительного и животного мира и среды их обитания;

- Привокавлыка, ул., ш. 4. г. Гулькевичи<br>- Привокавлыка, ул., ш. 4. г. Гулькевичи<br>- ИНН 2329011151. - КДП 232901000 ки сазавотом.<br>Клада завотом **АКТ** о внедрении результатов научного исследования Н.А. Гангур, Л.А. Ждановой «Дворянская и купеческая усадьба в социокультурном ландшафте региона»

> Настоящим документом подтверждается, что результаты научного исследования, представленные в виде опубликованных статей: «Не выпустить из рода Николенкова»: неизвестные страницы биографии купцовблаготворителей Николенко», «Кубанское имение пятигорского купца З.Ф. Щербака: историко-культурный экскурс»; «Кубанский след баронов фон Штейнгель: из прошлого и настоящего имения «Хуторок» - используются в образовательном процессе МБУДО Центр развития творчества детей и юношества Гулькевичский район.

> Педагогом дополнительного образования Н.В. Боршаковой совместно с обучающимися объединения «Страна Общения» разработан и реализуется социально значимый проект о сохранении купеческих усадеб на территории Гулькевичского района. В рамках реализации социально значимого проекта «Памятники архитектуры - мостик в прошлое» планируется оформление музейной комнаты на территории усадьбы купца Фомы Николенко, сьёмка документального фильма о купеческих усадьбах, публикация краеведческого издания о сохранившихся усадьбах на территории Гулькевичского района.

> В рамках социально значимого проекта «Как всё начиналось», работа по приуроченного к 140-летию г. Гулькевичи, проведена реконструкции истории города и района, которая тесно связана с купцов предпринимательской деятельностью Николенко, Щербака, Щтейнгеля и др.

Лиректор

РОССИЙСКАЯ ФЕДЕРАЦИЯ<br>КРАСНОДАРОБИЯ КРАЙ ПИБЕРВИЧСКИЙ РАЙОН

MONUMENT PART TO BE THE PATTERN THE

2015 г.

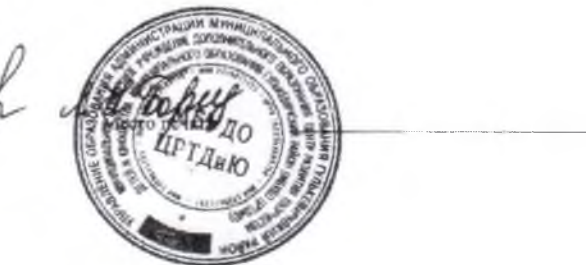

Приложение 7

#### **РЕПЕНЗИЯ**

на проектную работу педагога дополнительного образования Центра развития творчества детей и юношества г. Гулькевичи Борщаковой Наталии Владимировны

#### «Памятники архитектуры - мостик в прошлое»

В современной России тема сохранения культурного наследия стала весьма актуальной, поскольку в определенной степени помогает решить проблему национальной идентичности народа. Для русской нации культура всегда была духовным базисом, утрата которого грозила забвением своих исторических корней и потерей объединяющей основы. На протяжении многовековой истории эта основа питала все области жизни русского человека, проникая как в духовную, так и материальную сферы бытия. И сегодня ее влияние видится в обращении к традициям, стремлении восстановить и сохранить памятники материальной культуры.

Социальный проект «Памятники архитектуры - мостик в прошлое» представляет собой комплекс мер, направленных на привлечение внимания местного сообщества, в том числе органов местной власти к проблеме сохранения объектов культурного наследия (памятники истории и архитектуры) на территории г. Гулькевичи.

Значимость проекта, безусловно выходит за рамки регионального масштаба, поскольку затрагивает такие важные для современной России вопросы, как разрушительное воздействие временных и природных факторов, прямое и косвенное воздействие хозяйственной деятельности, ненадлежащее содержание собственниками (пользователями) памятников истории и культуры, в том числе снижение качества и объема работ по поддержанию их в удовлетворительном состоянии (ремонт, реставрация, консервация и т.д.), несоответствие условий содержания и использования объектов культурного наследия современным санитарно-гигиеническим эксплуатационным требованиям и пр. Кроме того, идеи проекта вполне коррелируются с существующим сегодня правовым полем в сфере охраны объектов культурного наследия.

Участниками проекта, во главе с наставником, являются обучающиеся в возрасте от 11 до 13 лет. В группу из 15 человек вошли три ребенка с особыми возможностями здоровья. Реализация проекта предполагается в сентябре - ноябре 2015 г.

В ходе выполнения проектной деятельности решается ряд педагогических и исследовательских задач, позволяющих гармонизировать процесс социализации, активная творческая работа способствует формированию созидательного начала у детей.

Социальный проект является актуальным, решает комплекс педагогических и исследовательских задач. Может быть рекомендован к реализации.

Преподаватель кафедры Теории и истории культуры Краснодарского государственного университета культуры и искусств

Жданова Людмила Александровна

 $\Lambda$  We.

#### План работы и рабочий график

#### по подготовке, разработке и реализации социально значимого проекта «Памятники

#### архитектуры - мостик в прошлое»

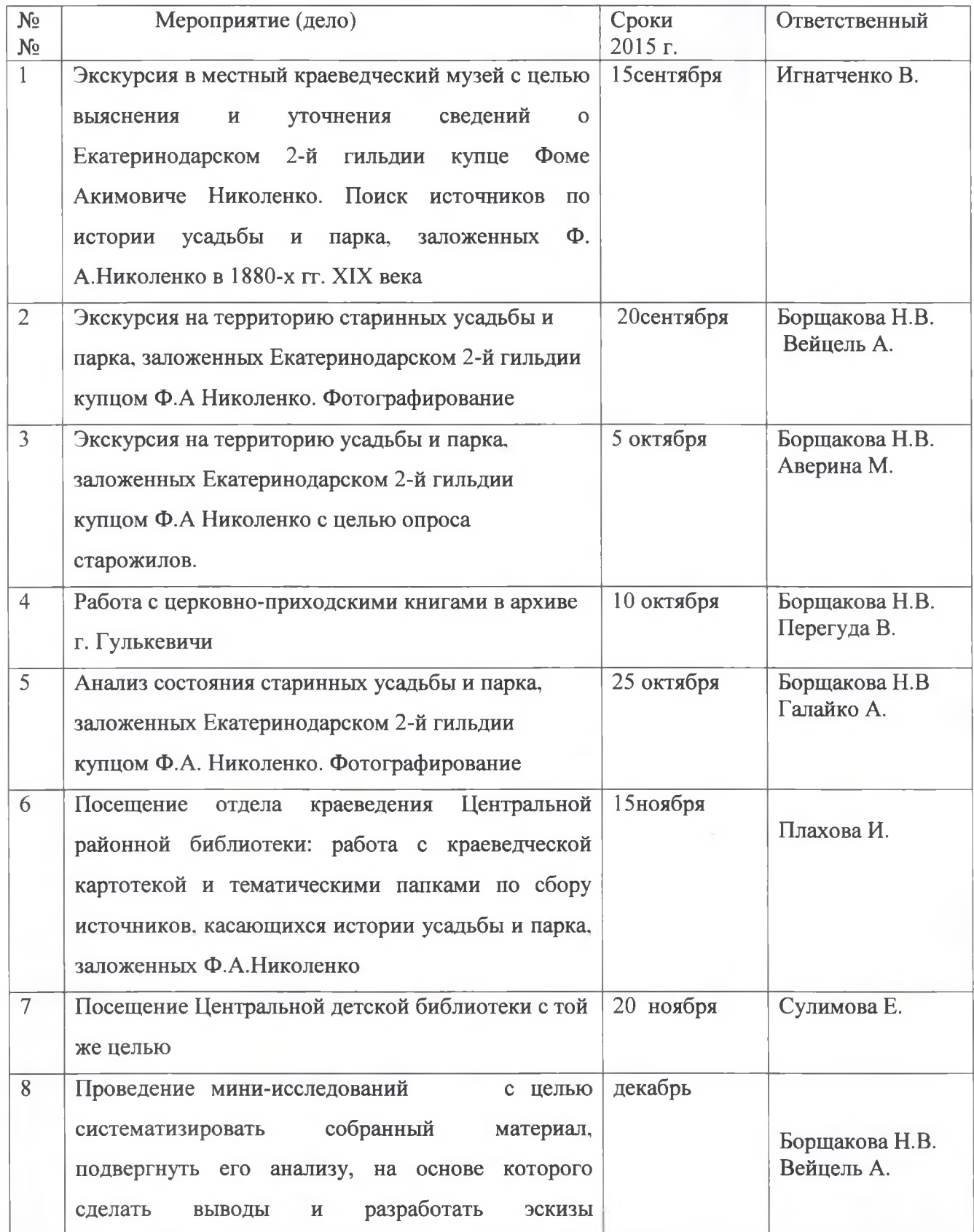

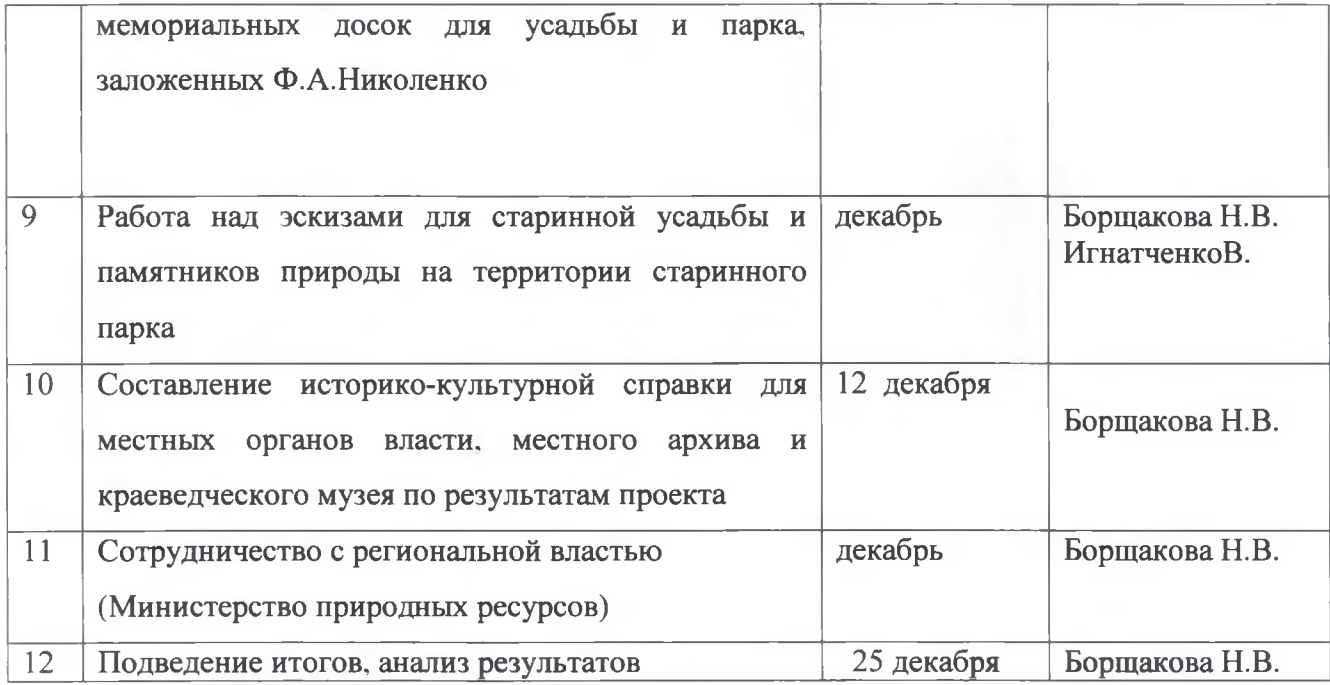

Центр организации и проведения дистанционных конкурсов для дошкольников. школьников, воспитателей и педагогов «Гордость России»

# диплом

# **| степени**

Награждается победитель І ИМЕЖДУНАРОДНОГО КОНКУРСА "ГОРДОСТЬ РОССИИ"

## Борщакова

### Наталья Владимировна

педагог дополнительного образования МБУДО ЦРТДиЮ Краснодарский край, г. Гулькевичи

Номинация: Педагогический проект

Название работы: социальный проект «Памятники архитектуры - мостик в прошлое»

Председатель Оргкомитета конкурса:

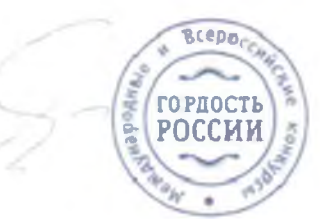

А.В.Михайлова

Официальный сайт проведения Всероссийских и Международных<br>конкурсов "Гордость России" www.gordost-russia.ru

2015 г. Москва